## Windows installer error messages msdn

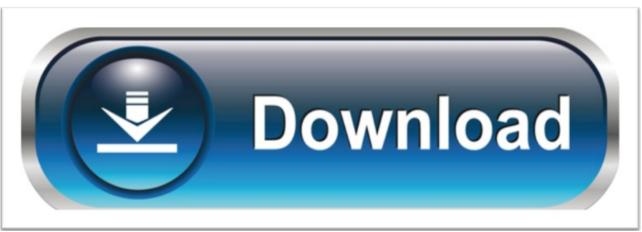

click here to download